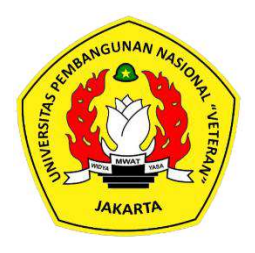

UNIVERSITAS PEMBANGUNAN NASIONAL VETERAN JAKARTA

## RANCANG BANGUN SISTEM INFORMASI ACARA BERBASIS WEB MENGGUNAKAN LARAVEL 9 (STUDI KASUS: ORGANISASI KEMAHASISWAAN UPN VETERAN JAKARTA)

**SKRIPSI** 

PATRICK SANTINO 1910512012

# PROGRAM STUDI SISTEM INFORMASI FAKULTAS ILMU KOMPUTER UNIVERSITAS PEMBANGUNAN NASIONAL VETERAN JAKARTA

2023

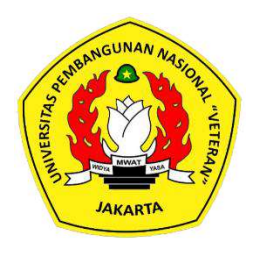

# UNIVERSITAS PEMBANGUNAN NASIONAL VETERAN JAKARTA<br>RANCANG BANGUN SISTEM INFORMASI ACARA RANCANG BANGUN SISTEM INFORMASI ACARA BERBASIS WEB MENGGUNAKAN LARAVEL 9 (STUDI<br>BERBASIS WEB MENGGUNAKAN LARAVEL 9 (STUDI<br>BERBASIS WEB MENGGUNAKAN LARAVEL 9 (STUDI<br>ASUS: ORGANISASI KEMAHASISWAAN UPN VETERAN<br>JAKARTA) KASUS: ORGANISASI KEMAHASISWAAN UPN VETERAN JAKARTA)

**SKRIPSI** 

Diajukan Sebagai Salah Satu Syarat Untuk Memperoleh Gelar Sarjana Komputer

> PATRICK SANTINO 1910512012

# PROGRAM STUDI SISTEM INFORMASI FAKULTAS ILMU KOMPUTER UNIVERSITAS PEMBANGUNAN NASIONAL VETERAN JAKARTA

2023

#### **LEMBAR PENGESAHAN**

Dengan ini dinyatakan bahwa Skripsi berikut:

: Patrick Santino

: 1910512012

**NIM** Program Studi Judul

Nama

: S1 - Sistem Informasi

: Rancang Bangun Sistem Informasi Acara Berbasis Web Menggunakan Laravel 9 (Studi Kasus: Organisasi Kemahasiswaan UPN Veteran Jakarta)

Telah berhasil dipertahankan dihadapan Tim Penguji dan diterima sebagai bagian dari persyaratan yang diperlukan untuk memperoleh gelar Sarjana Komputer pada Program Studi S1 Sistem Informasi, Fakultas Ilmu Komputer, Universitas Pembangunan Nasional "Veteran" Jakarta.

(Erly Krist Kom., MM.) Penguji I

(Dra. Yulnelly, M.Si.) Penguji II

(Rio Wirawan, S.Kom., M.M.S.I.)

Pembimbing

M.Kom.) DEKAN Dekan

(Helena Nurramdhani Irmanda, S.Pd., M.Kom.)

Kepala Program Studi

Ditetapkan di Tanggal Persetujuan : Jakarta : 27 Juni 2023

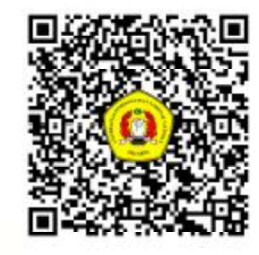

#### PERNYATAAN ORISINALITAS

Tugas akhir ini adalah hasil karya sendiri, dan semua sumber daya yang dikutip maupun yang dirujuk telah saya nyatakan dengan benar

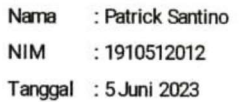

 $\mathbf{r}$ 

Bilamana di kemudian hari ditemukan ketidaksesuaian dengan pernyataan saya ini, maka saya bersedia dituntut dan diproses sesuai dengan ketentuan yang berlaku.

Jakarta, 5 Juni 2023

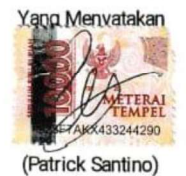

ΪÏ

ì

## PERNYATAAN PERSETUJUAN PUBLIKASI TUGAS AKHIR

#### **UNTUK KEPENTINGAN AKADEMIS**

Sebagai aktivitas akademik Universitas Pembangunan Nasional Veteran Jakarta,

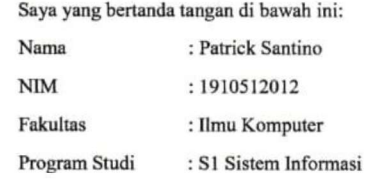

Demi pengembangan ilmu pengetahuan, menyetujui untuk memberikan kepada

Universitas Pembangunan Nasional Veteran Jakarta Hak Bebas Royalti Non eksklusif

(Non-exclusive Royalty Free Right) atas karya ilmiah saya yang berjudul:

#### RANCANG BANGUN SISTEM INFORMASI ACARA BERBASIS WEB DENGAN MODEL WATERFALL (STUDI KASUS: ORGANISASI **KEMAHASISWAAN UPN VETERAN JAKARTA)**

Beserta perangkat yang ada (jika diperlukan). Dengan Hak Bebas Royalti ini Universitas Pembangunan Nasional Veteran Jakarta berhak menyimpan, mengalih media/formatkan, mengelola dalam bentuk pangkalan data (database), merawat, dan mempublikasikan Tugas Akhir saya selama mencantumkan nama saya sebagai penulis/ pencipta dan sebagai pemilik hak cipta.

Demikian pernyataan ini saya buat dengan sebenarnya.

Dibuat di : Jakarta

Pada tanggal : 5 Juni 2023

Yang menyatakan,

(Patriek Santino)

#### ABSTRACT

Student organizations, known as ormawa in Indonesian, are organizations composed of students in a university. Ormawa serves as a platform for students to develop their skills through participation in various relevant events. The implementation of ormawa event organization within the environment of Universitas Pembangunan Nasional Veteran Jakarta, or UPN Veteran Jakarta, has not been running smoothly. The underlying cause of this statement is the lack of effective event support facilities. This issue has prompted researchers to design a web-based event management information system that can serve as a support tool for ormawa event organization at UPN Veteran Jakarta. The system development follows the Waterfall model, where each stage of system development depends on the output of the previous stage. The result of this research is a web-based event information system that can serve as a support tool for ormawa event organization within the UPN Veteran Jakarta environment.

Keywords: Design and Development, Event Information System, Student Organization, Waterfall.

#### ABSTRAK

Organisasi kemahasiswaan atau yang disingkat ormawa merupakan organisasi yang beranggotakan mahasiswa pada suatu universitas. Ormawa merupakan wadah bagi mahasiswa untuk mengembangkan kemampuan melalui partisipasi dalam berbagai acara yang relevan. Pelaksanaan penyelenggaraan acara ormawa di lingkungan Universitas Pembangunan Nasional Veteran Jakarta atau disingkat UPN Veteran Jakarta belum berjalan dengan baik. Penyebab yang mendasari pernyataan tersebut adalah belum adanya sarana pendukung penyelenggaraan acara yang efektif. Permasalahan ini mendorong peneliti untuk merancang sistem informasi manajemen acara berbasis web yang dapat menjadi sarana pendukung penyelenggaraan acara ormawa di UPN Veteran Jakarta. Pengembangan sistem yang dikerjakan dengan model Waterfall, dimana setiap tahapan pengembangan sistem bergantung pada luaran dari tahapan sebelumnya. Hasil penelitian ini berupa sistem informasi acara berbasis web yang dapat menjadi sarana pendukung penyelenggaraan acara ormawa di lingkungan UPN Veteran Jakarta.

Kata Kunci: Rancang Bangun, Sistem Informasi Acara, Organisasi Kemahasiswaan, Waterfall.

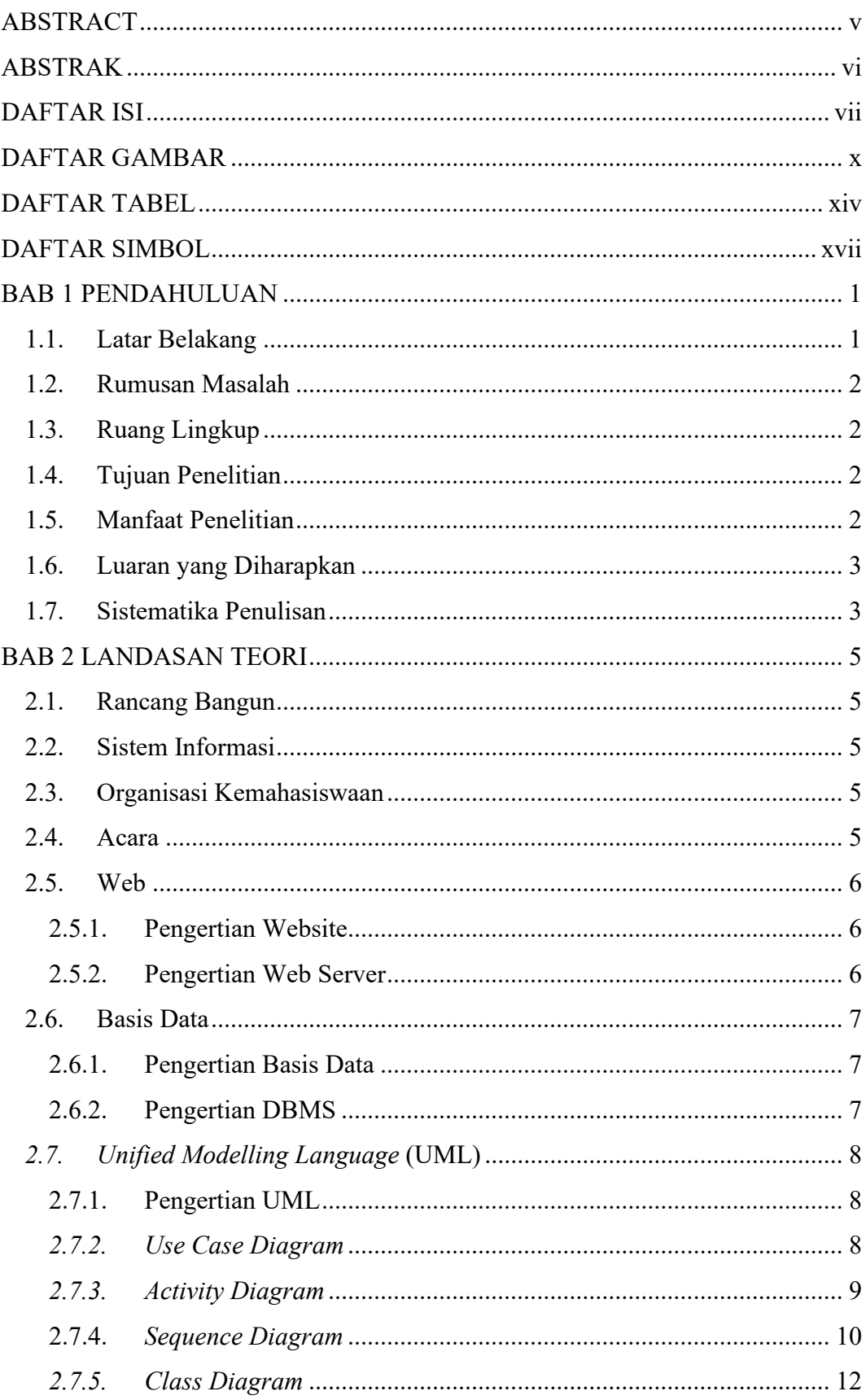

## **DAFTAR ISI**

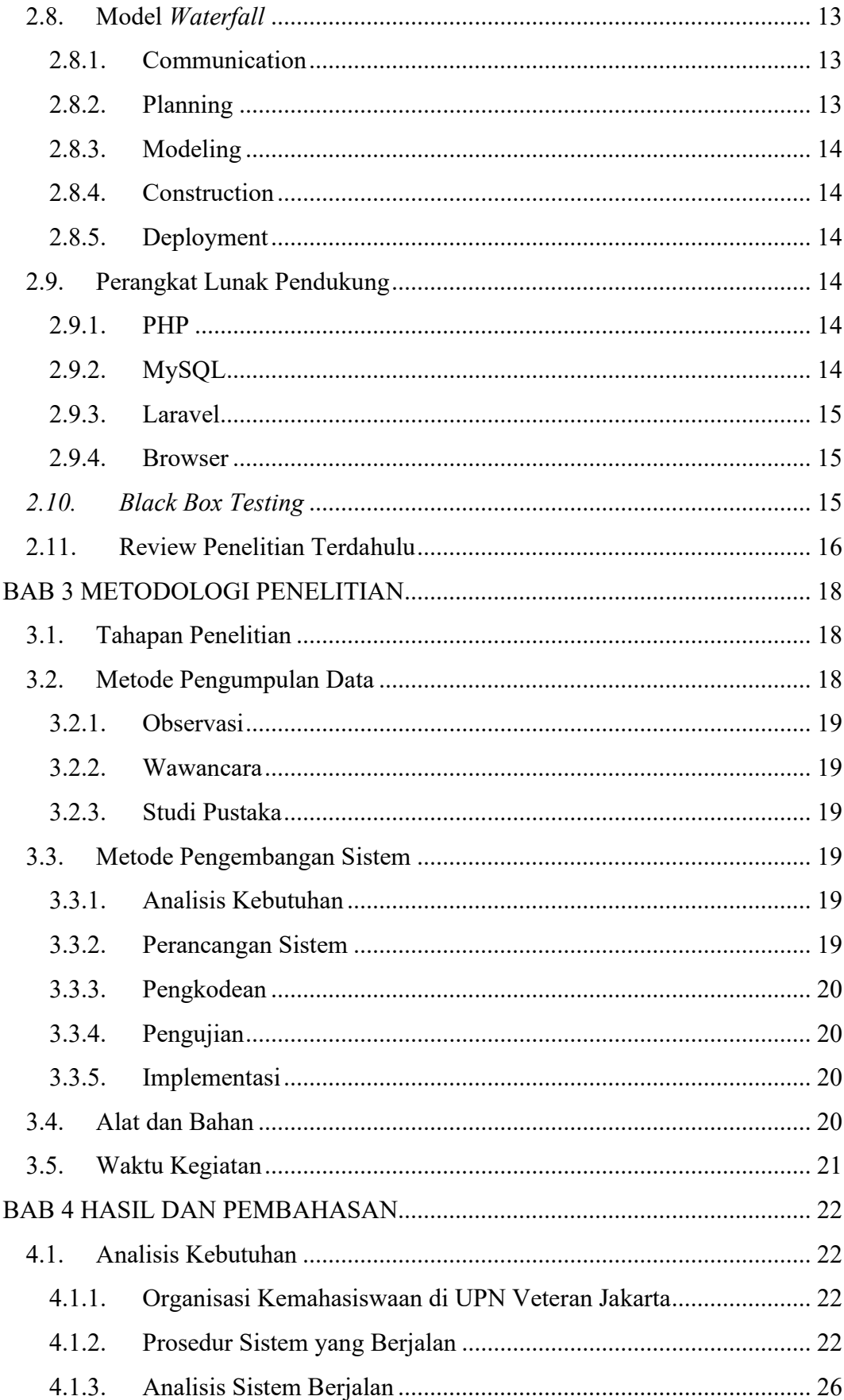

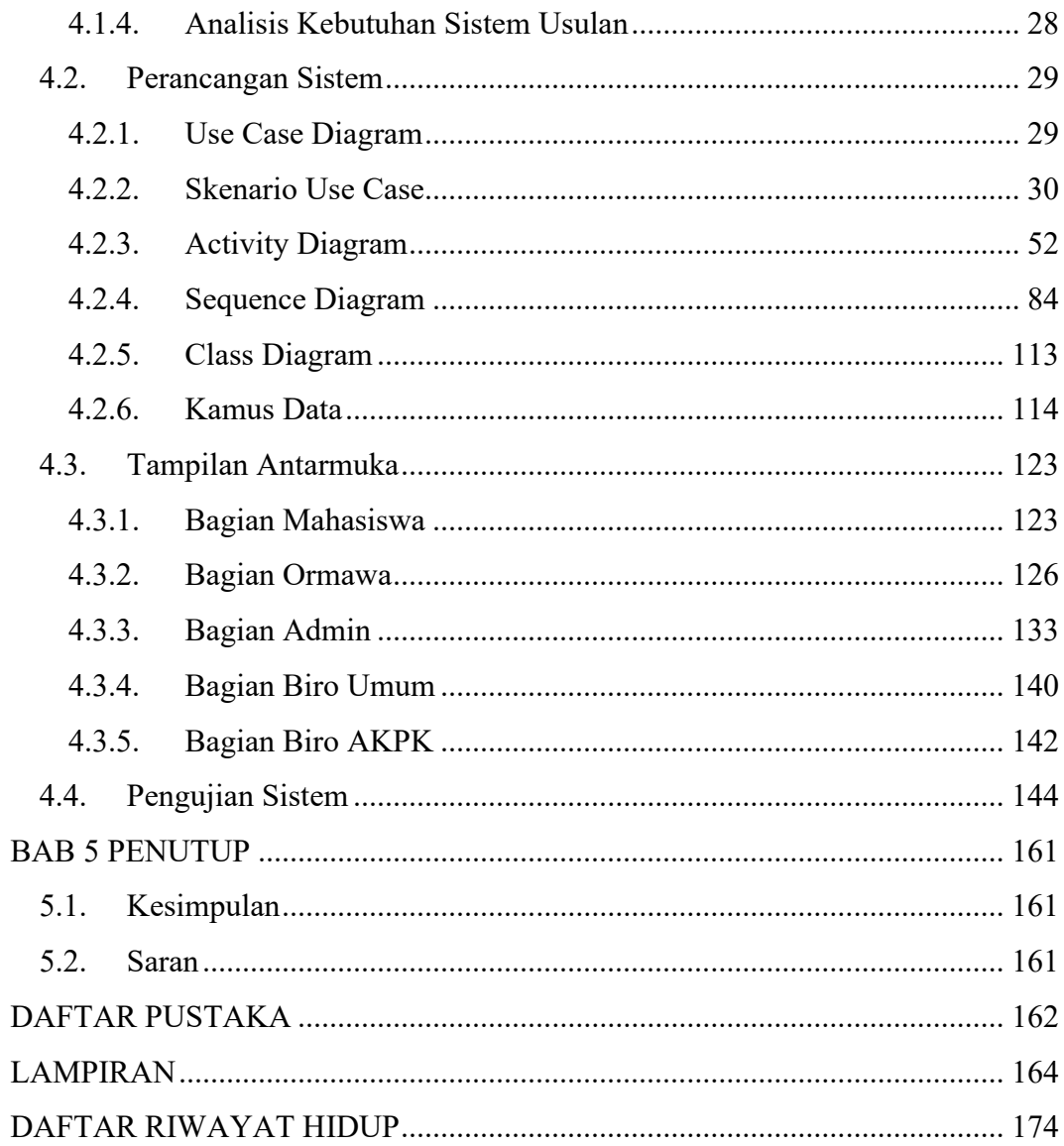

## DAFTAR GAMBAR

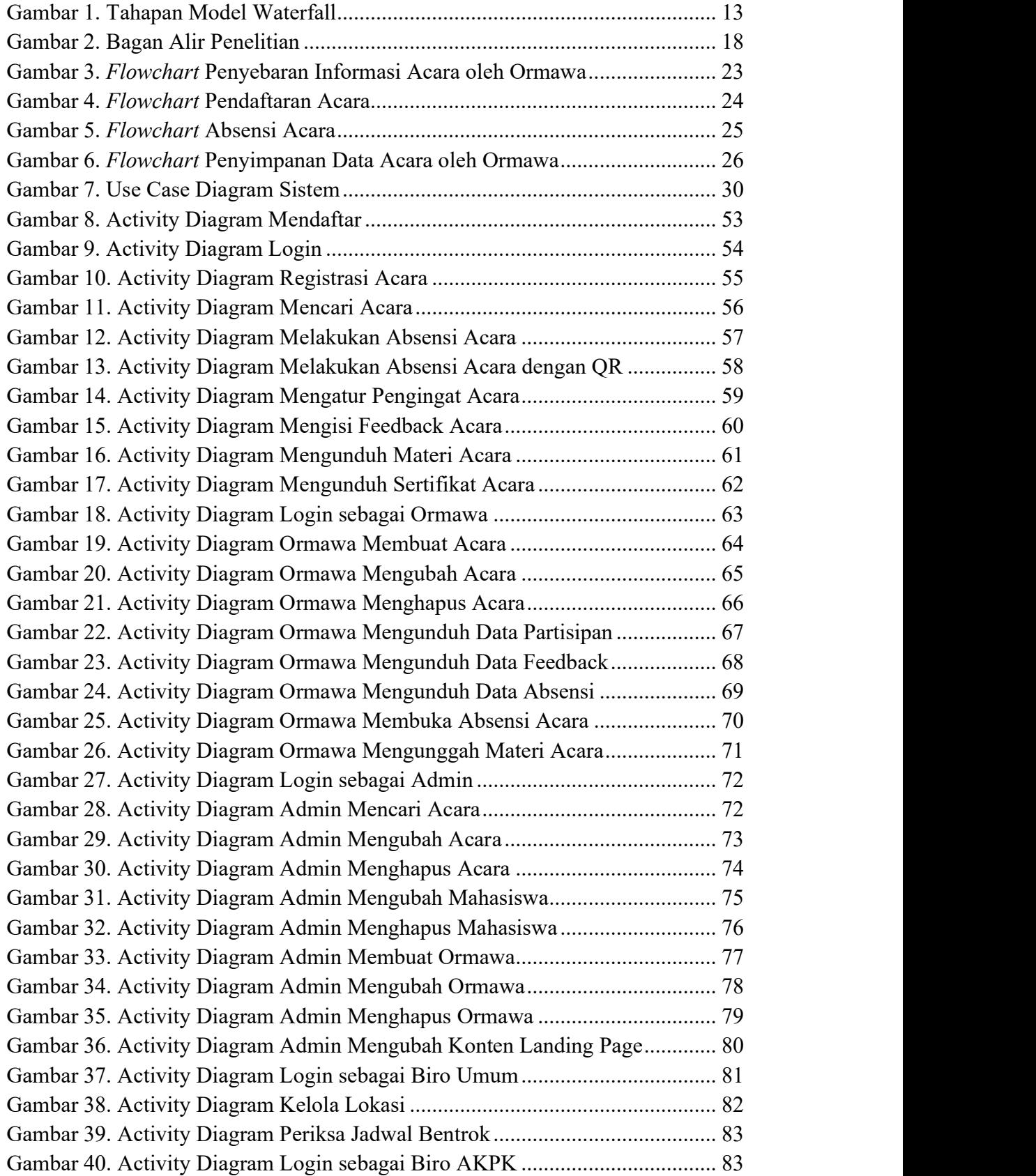

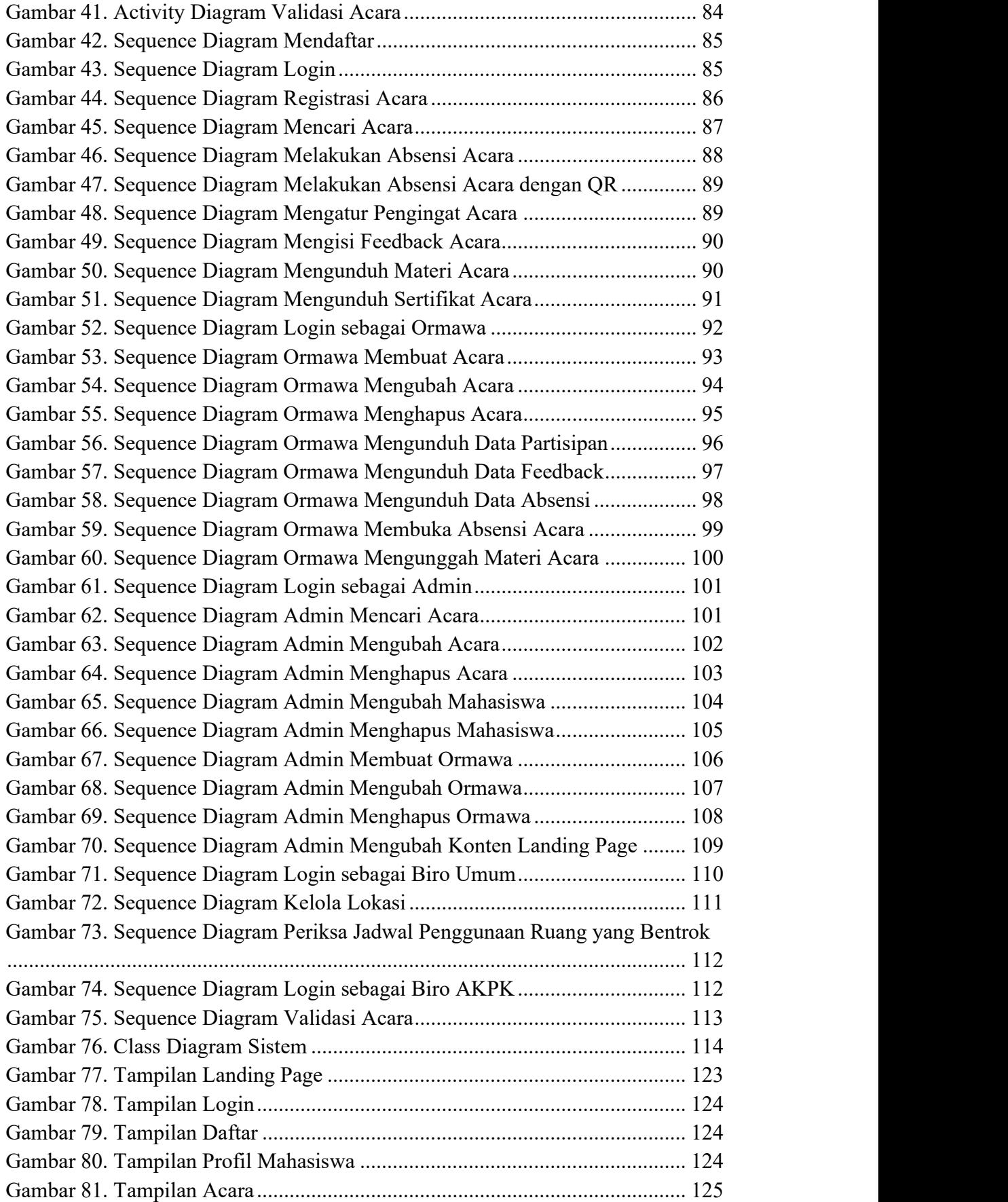

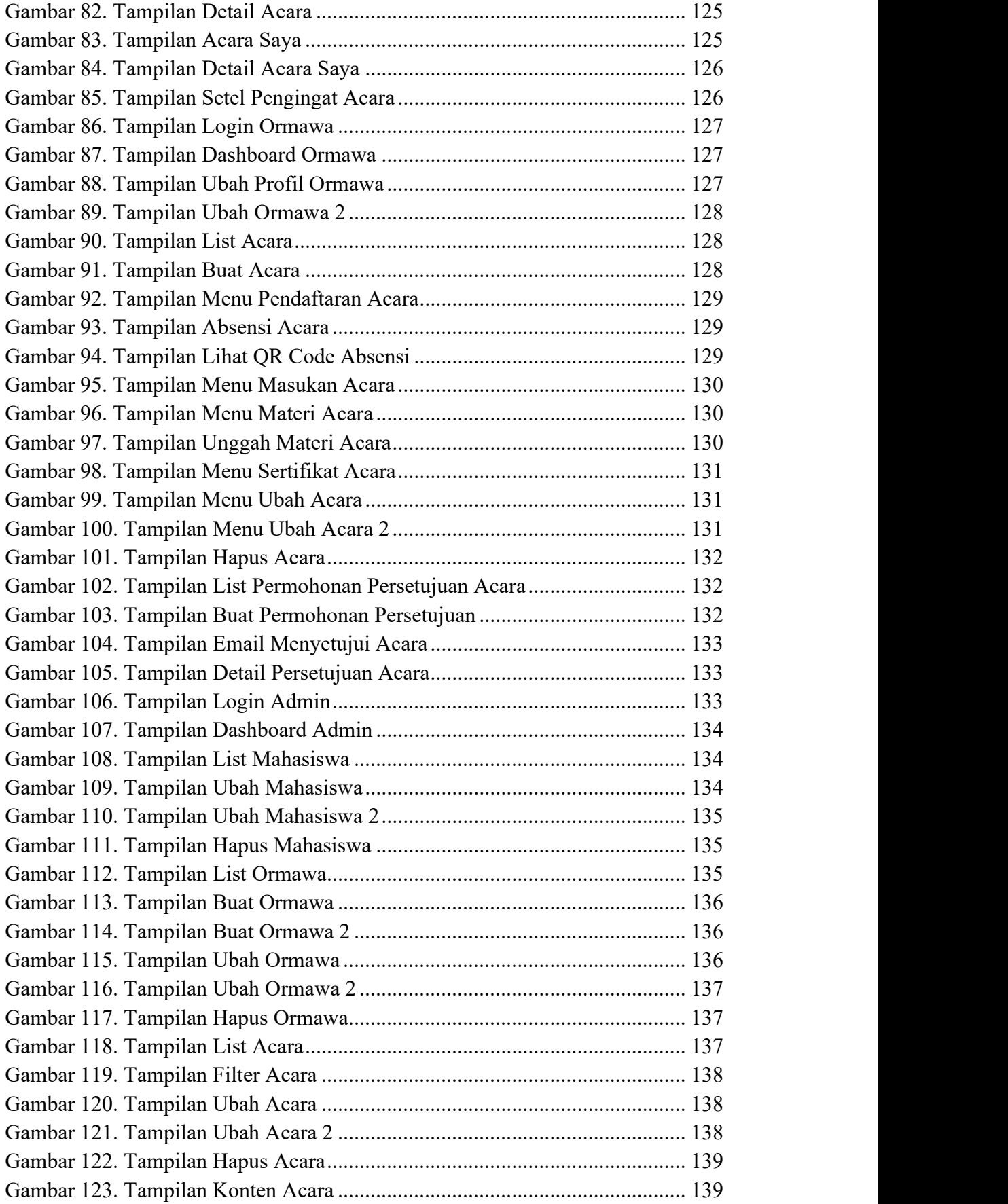

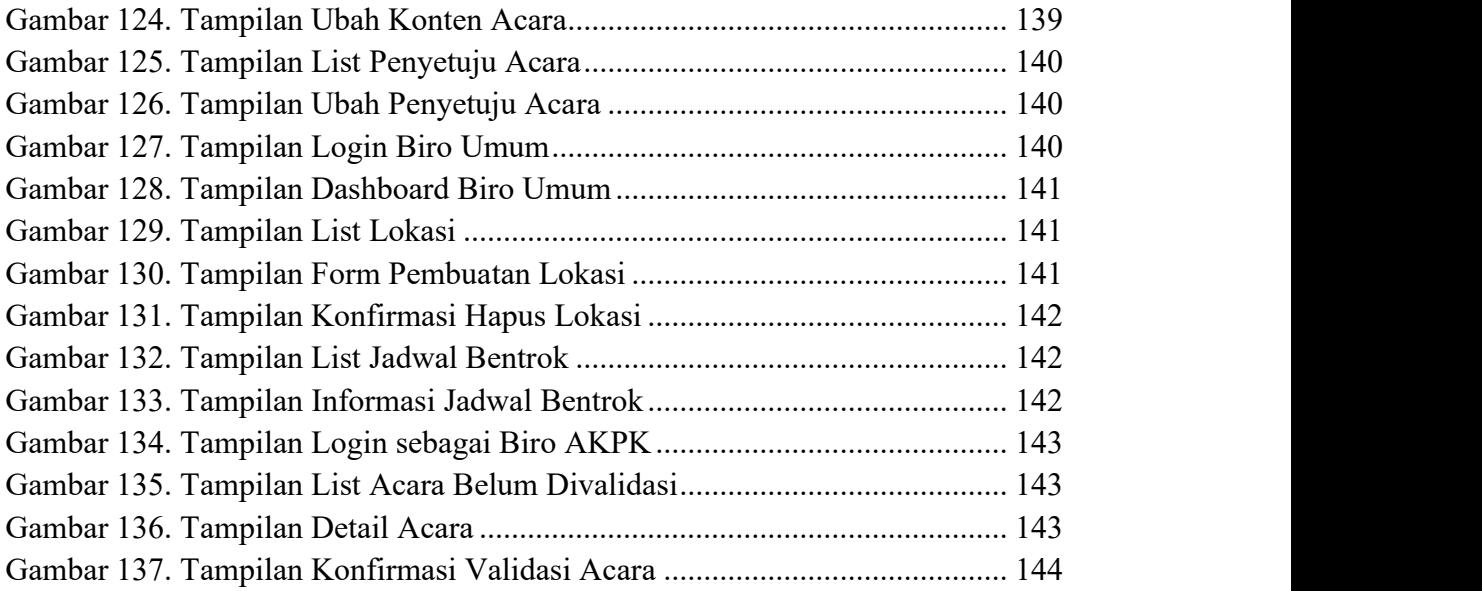

## DAFTAR TABEL

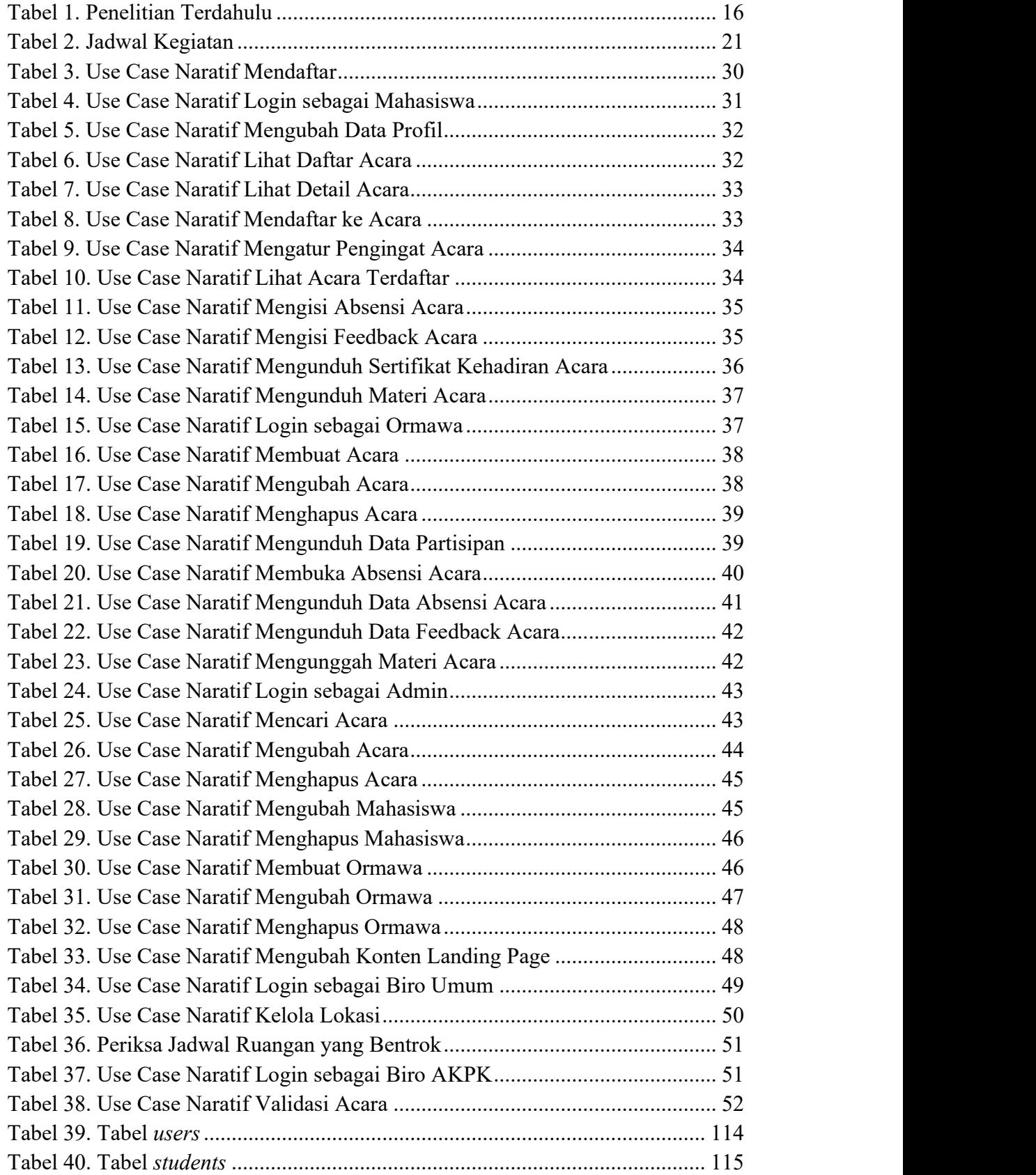

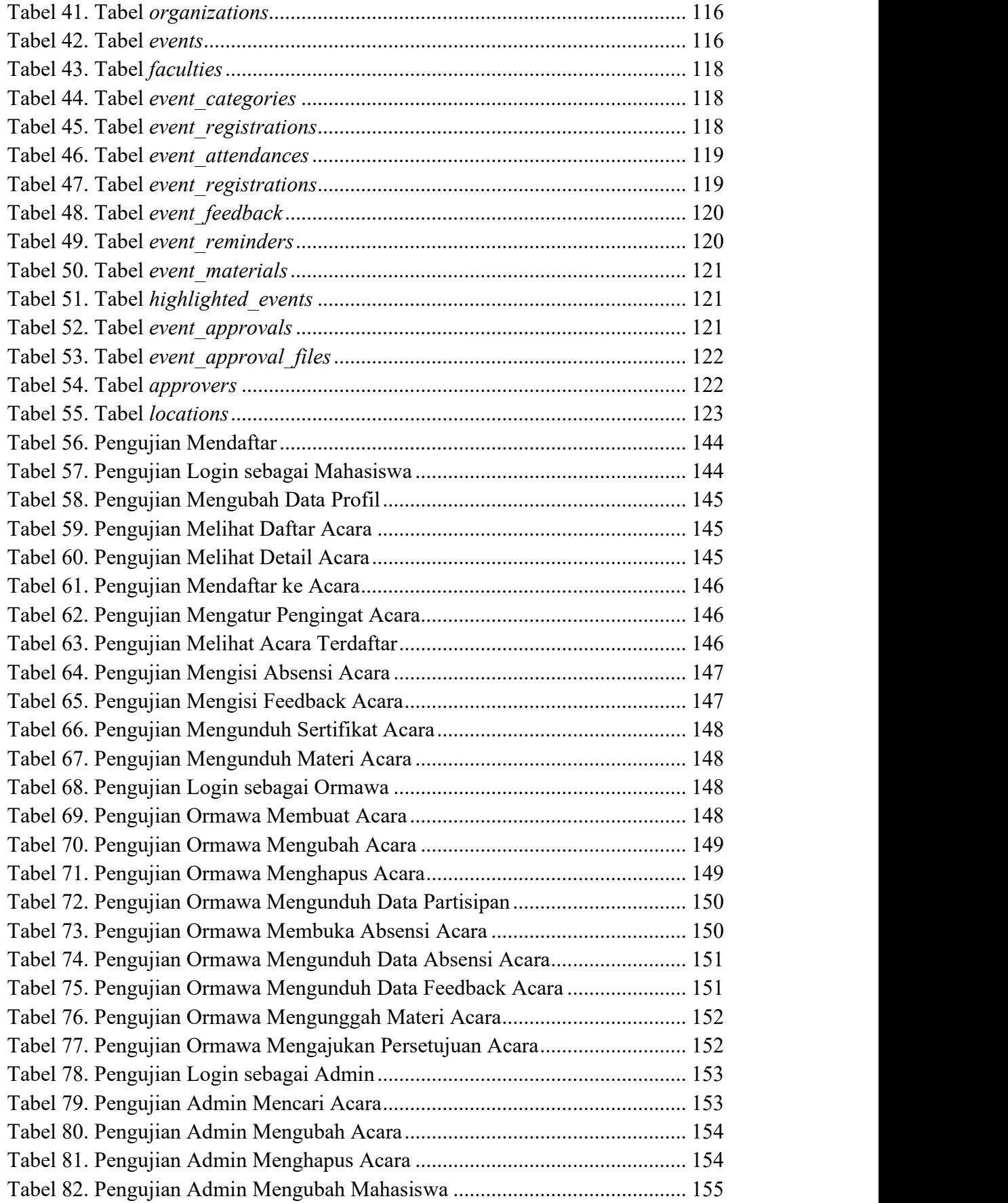

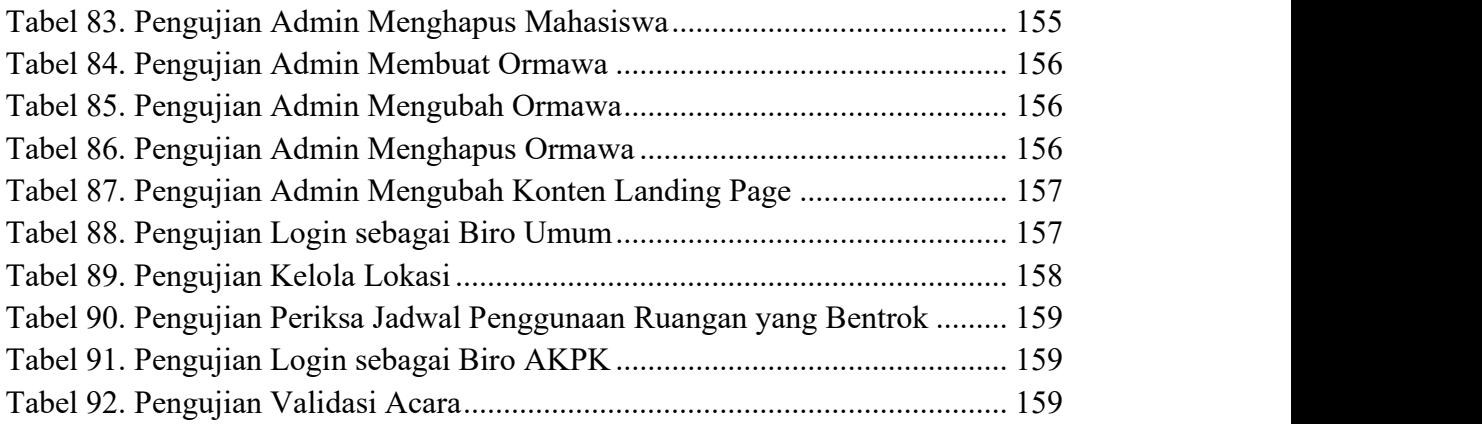

## **DAFTAR SIMBOL**

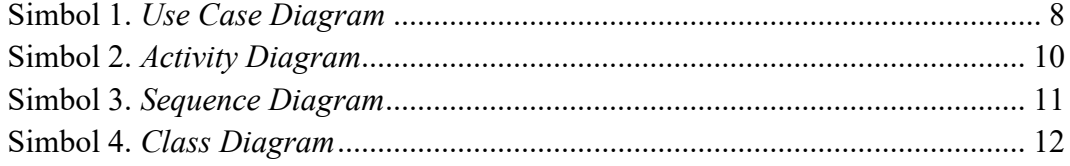